**Navigation Training** 

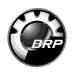

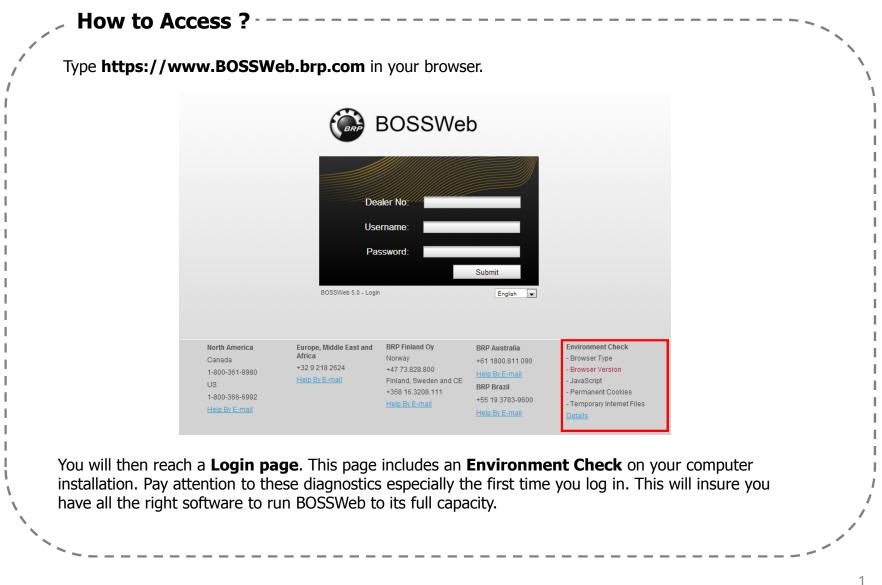

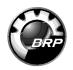

|                                                                                                    |                                                                              | e missing certain items, click on the <b>Details</b> hyperlink.<br>I will find instructions to fix missing items.                                                                                                    |
|----------------------------------------------------------------------------------------------------|------------------------------------------------------------------------------|----------------------------------------------------------------------------------------------------|
| Local IP Address:<br>Instance ID<br>Browser Mozilla/4.0 (compatib<br>Description :<br>Browser Version :<br>Server Time :<br>Local Time : | le; MSIE 7.0; Windows NT 5.1; Trident/4.0; Mozilla/4.0 (comp                 | ironment Diagnostic v1.3<br>10.20:0.28<br>4<br>atible: MSIE 6.0; Windows NT 5.1; SV1) ; .NET CLR 1.1.4322; InfoPath.1; .NET CLR 2.0.50727; .NET CLR 3.0.04506.648; .NET CLR 3.5.21022<br>4.0C; .NET4.0E; .NET CLR 3.0.4506.2152; .NET CLR 3.5.30729)<br>HTTP/1.1<br>May-27-13 7:11:11 AM<br>Monday, May 27, 2013 7:11:37 AM                   |
|                                                                                                    |                                                                              | Browser Information                                                                                                    |
| Browser type:<br>Browser version:                                                                                                    | ОК<br>v8,0,6001,18702 ОК                                                     | 1. Visit <u>Microsoft Windows Update</u><br>Install all <i>Critical updates</i> .                                                                                                    |
| JavaScript:                                                                                                    | ОК                                                                           | <ol> <li>Make sure the Security Level for the Internet Zone is set to Medium.<br/>Check Tools/Internet Options/Security in your browser menu.</li> </ol>                                                                                                    |
| Temporary Cookies:<br>Permanent Cookies:                                                                                                 | ок                                                                           | Check Tools/Internet Options/Security in your proviser menu.                                                                                                    |
| Temporary Internet Files:                                                                                                    | ОК                                                                           | <ol> <li>Make sure Temporary Internet Files caching is set to Automatic<br/>Check Tools/Internet Options/Temporary Internet files/Settings in your browser menu.</li> </ol>                                                                                                    |
| Connection speed:                                                                                                    | <b>13161.3 kbps</b><br>1612.9 Kbytes/sec                                     | <ul> <li>4. Validate your communication speed is at least 20kbps</li> <li>Make sure you are using a modem with the indication "56k"         <ul> <li>Check your computer's configuration</li> <li>Verify with your Internet Service Provider it offers a minimum quality of service and performance</li> </ul> </li> </ul>                    |
|                                                                                                    | Connection Speed: indicates the communic<br>Browser Type: indicate:<br>Cooki | e action must be taken to solve item(s) marked in <b>RED</b> .<br>ation speed between your computer and Bombardier Recreational Products' server.<br>s the name, version, and platform of the browser you're using.<br>less indicates if your browser accepts cookies.<br>her your browser's JavaScript capabilities are enabled or disabled. |
|                                                                                                    |                                                                              | Additionnal Information                                                                                                    |

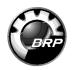

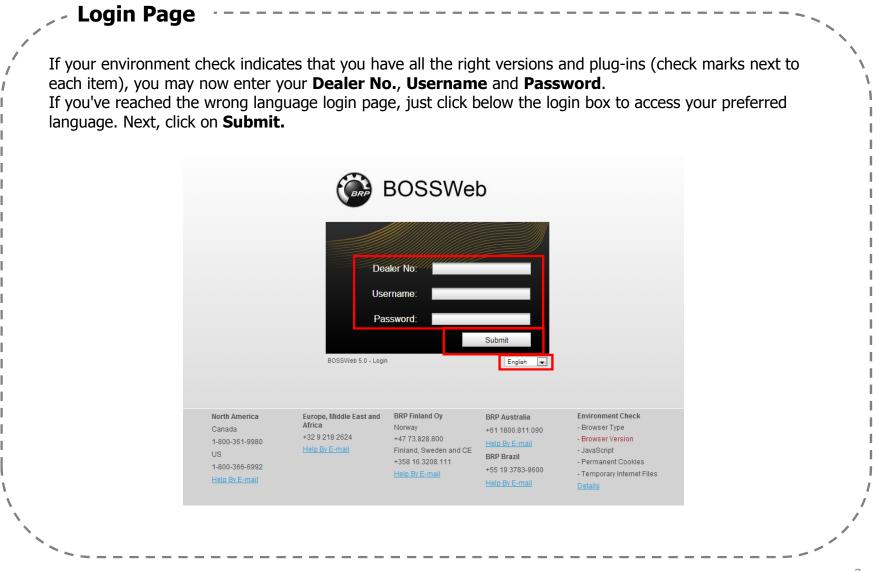

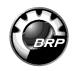

| BOS                                                                                                    | SWeb                                                                                                    |                                                                                                    |                                                                                                    |                                                                                                    |                                                                                                    |             |
|----------------------------------------------------------------------------------------------------|----------------------------------------------------------------------------------------------------|----------------------------------------------------------------------------------------------------|----------------------------------------------------------------------------------------------------|----------------------------------------------------------------------------------------------------|----------------------------------------------------------------------------------------------------|-------------|
|                                                                                                    |                                                                                                    |                                                                                                    |                                                                                                    |                                                                                                    | Home   Site Map   Help   Profile                                                                                                    | e   Log Out |
| Sales Part                                                                                                    | s Warranty Info Center                                                                                                    | Financial ComCenter Training Administration                                                                                                    |                                                                                                    |                                                                                                    |                                                                                                    |             |
|                                                                                                    | EARN YOUR FLOORPI                                                                                                    | LAN > C                                                                                                    |                                                                                                    |                                                                                                    |                                                                                                    |             |
|                                                                                                    |                                                                                                    | •                                                                                                    |                                                                                                    |                                                                                                    | Mu Information                                                                                                    | . I.        |
| Document                                                                                                    |                                                                                                    | Doc                                                                                                    | cument Type A                                                                                                    | Expiration                                                                                                    | <b>My Information</b><br>Welcome Christian Larose                                                                                                 | d.          |
| Туре ₹                                                                                                    | Subject \$                                                                                                    | •                                                                                                    | Activation                                                                                                    |                                                                                                    |                                                                                                    | ı.          |
| Document<br>Type<br>Messages<br>Messages                                                                                                    | Subject ≑<br>BRP-at-a-Glance Calendar - May<br>Communication                                                                                                    | Doc<br>Description ≑<br>Mid-month update to BRP dealer milestones for May 2013<br>Can-Am Roadster Product Availability (May 13, 2013)                                                                                                    | Activation<br>Date<br>2013/05/13<br>2013/05/13                                                                                                    |                                                                                                    | Welcome Christian Larose<br>from VIRTUAL CITY(sample Dealer Only)<br>(0000694307)                                                                 |             |
| Document<br>Type<br>Messages<br>Messages<br>Messages                                                                                                    | Subject ≑<br>BRP-at-a-Gance Calendar - May<br>Communication<br>Communication                                                                                                    | Description ≑<br>Mid-month update to BRP dealer milestones for May 2013<br>Can-Am Roadster Product Availability (May 13, 2013)<br>Sea-Doe PVC Froduct Availability (May 13, 2013)                                                                                                    | Activation<br>Date<br>2013/05/13<br>2013/05/13<br>2013/05/13                                                                                                    | <ul> <li>★ Expiration<br/>Date</li> <li>2013/05/31</li> <li>2013/05/31</li> <li>2013/05/31</li> </ul>                                                                                                    | Welcome Christian Larose<br>from VIRTUAL CITY(sample Dealer Only)<br>(0000694307)<br>My Favourites                                                |             |
| Document<br>Type<br>← Messages<br>← Messages<br>← Messages<br>← Messages<br>← Technical                                                                                                    | Subject ≑<br>BRP-at-a-Glance Calendar - May<br>Communication                                                                                                    | Doc<br>Description ≑<br>Mid-month update to BRP dealer milestones for May 2013<br>Can-Am Roadster Product Availability (May 13, 2013)                                                                                                    | Activation<br>Date<br>2013/05/13<br>2013/05/13                                                                                                    |                                                                                                    | Welcome Christian Larose<br>from VIRTUAL CITY(sample Dealer Only)<br>(0000694307)                                                                 |             |
| Document<br>Type<br>Messages<br>Messages<br>Messages<br>Messages<br>Messages<br>Messages<br>Messages                                                                                                    | Subject<br>BRP-at-a-Glance Calendar - May<br>Communication<br>BOSSWeb availability<br>2013-5 Service                                                                                                    | Doc<br>Description \$ Mid-month update to BRP dealer milestones for May 2013<br>Can-Am Roadster Product Availability (May 13, 2013)<br>Sea-Doo PVC Product Availability (May 13, 2013)<br>BOSSWeb will be unavailable on two occasions this month – click here for details.<br>Roadster, Service Tools                                                                                                    | Activation<br>Date<br>2013/05/13<br>2013/05/13<br>2013/05/13<br>2013/05/10<br>2013/05/10                                                                                                    | ★ Expiration<br>Date 2013/05/31 2013/05/31 2013/05/31 2013/05/21 2013/05/21 2013/05/24                                                                                                    | Welcome Christian Larose<br>from VIRTUAL CITY(sample Dealer Only)<br>(0000694307)<br>My Favourites<br>Name<br>Document Search<br>PAC Order Status | 2           |
| Document<br>Type<br>Messages<br>Messages<br>Messages<br>Messages<br>Technical<br>Publications                                                                                                    | Subject ¢<br>BRP-at-a-Glance Calendar - May<br>Communication<br>BOSSWeb availability<br>2013-5 Service<br>2013-8 Service                                                                                                    | Description \$<br>Mid-month update to BRP dealer milestones for May 2013<br>Can-Am Roadster Product Availability (May 13, 2013)<br>Sea-Doe PVC Product Availability (May 13, 2013)<br>BOSSWeb will be unavailable on two occasions this month – click here for details.<br>Roadster, Service Tools<br>Roadster, Service Tools                                                                                                    | Activation<br>Date<br>2013/05/13<br>2013/05/13<br>2013/05/13<br>2013/05/10<br>2013/05/10<br>2013/05/10                                                                                                    |                                                                                                    | Welcome Christian Larose<br>from VIRTUAL CITY(sample Dealer Only)<br>(0000694307)<br>My Favourites<br>Name<br>Document Search                     |             |
| Document<br>Type<br>Messages<br>Messages<br>Messages<br>Technical<br>Publications<br>Chechnical<br>Publications<br>Messages                                                                                                    | Subject<br>BRP-al-a-Glance Calendar - May<br>Communication<br>Communication<br>BOSSWeb availabitiy<br>2013-5 Service<br>2013-8 Service<br>PAC Notice                                                                                                    | Description \$ Mid-month update to BRP dealer milestones for May 2013 Can-Am Roadster Product Availability (May 13, 2013) Sea-Doe PVC Product Availability (May 13, 2013) BOSSWeb will be unavailable on two occasions this month – click here for details. Roadster, Service Tools Roadster, Service Tools Improvements to BRP's Supply Chain Management for Parts, Accessories and Clothing                                                                                                    | Activation<br>Date<br>2013/05/13<br>2013/05/13<br>2013/05/13<br>2013/05/10<br>2013/05/10<br>2013/05/10                                                                                                    | <ul> <li>★ Expiration<br/>Date</li> <li>⇒ 2013/05/31</li> <li>≥ 2013/05/31</li> <li>≥ 2013/05/31</li> <li>≥ 2013/05/31</li> <li>≥ 2013/05/24</li> <li>≥ 2013/05/24</li> <li>≥ 2013/05/25</li> </ul>                                                                                                    | Welcome Christian Larose<br>from VIRTUAL CITY(sample Dealer Only)<br>(0000694307)<br>My Favourites<br>Name<br>Document Search<br>PAC Order Status |             |
| Document<br>Type<br>Messages<br>Messages<br>Messages<br>Messages<br>Technical<br>Publications                                                                                                    | Subject ¢<br>BRP-at-a-Glance Calendar - May<br>Communication<br>BOSSWeb availability<br>2013-5 Service<br>2013-8 Service                                                                                                    | Description \$<br>Mid-month update to BRP dealer milestones for May 2013<br>Can-Am Roadster Product Availability (May 13, 2013)<br>Sea-Doe PVC Product Availability (May 13, 2013)<br>BOSSWeb will be unavailable on two occasions this month – click here for details.<br>Roadster, Service Tools<br>Roadster, Service Tools                                                                                                    | Activation<br>Date<br>2013/05/13<br>2013/05/13<br>2013/05/13<br>2013/05/10<br>2013/05/10<br>2013/05/10                                                                                                    |                                                                                                    | Welcome Christian Larose<br>from VIRTUAL CITY(sample Dealer Only)<br>(0000694307)<br>My Favourites<br>Name<br>Document Search<br>PAC Order Status |             |
| Document<br>Type<br>Messages<br>Messages<br>Messages<br>Messages<br>Messages<br>Technical<br>Publications<br>Messages<br>Technical<br>Publications<br>Messages<br>Technical<br>Publications<br>Messages<br>Technical<br>Publications                                                                                                    | Subject<br>BRP-at-a-Glance Calendar - May<br>Communication<br>BOSSWeb availability<br>2013-5 Service<br>2013-3 Service<br>PAC Notice<br>2013-11 Service<br>2013-11 Service                                                                                                    | Doc<br>Description<br>Mid-month update to BRP dealer milestones for May 2013<br>Can-Am Roadster Product Availability (May 13, 2013)<br>Sea-Doo PVC Product Availability (May 13, 2013)<br>BOSSWeb will be unavailable on two occasions this month – click here for details.<br>Roadster, Service Tools<br>Roadster, Service Tools<br>Roadster, Service Tools<br>Improvements to BRP's Supply Chain Management for Parts, Accessories and Clothing<br>SSV, LinQ Attachment - Lever Replacement<br>ATV, LinQ Attachment - Lever Replacement                                                                                                    | Activation<br>Date<br>2013/05/13<br>2013/05/13<br>2013/05/13<br>2013/05/10<br>2013/05/10<br>2013/05/10<br>2013/05/10<br>2013/05/06<br>2013/05/06                                                                                                    | ← Expiration<br>Date         ←           2013/05/31         2013/05/31           2013/05/31         2013/05/21           2013/05/21         2013/05/24           2013/05/24         2013/05/25           2013/05/20         2013/05/20                                                                                                    | Welcome Christian Larose<br>from VIRTUAL CITY(sample Dealer Only)<br>(0000694307)<br>My Favourites<br>Name<br>Document Search<br>PAC Order Status |             |
| Document<br>Type<br>♥ Messages<br>♥ Messages<br>♥ Messages<br>♥ Messages<br>♥ Messages<br>♥ Technical<br>Publications<br>♥ Technical<br>Publications<br>♥ Technical<br>Publications<br>♥ Technical<br>Publications<br>♥ Technical<br>Publications<br>♥ Technical<br>Publications                                                                                               | Subject<br>BRP-at-a-Glance Calendar - May<br>Communication<br>Communication<br>BOSSWeb availability<br>2013-S Service<br>2013-8 Service<br>2013-11 Service<br>2013-14 Service<br>2013-14 Service<br>2013-5 Service                                                                                                    | Description \$         Doc           Mid-month update to BRP dealer milestones for May 2013         Can-Am Roadster Product Availability (May 13, 2013)         Sea-Doe PVC Product Availability (May 13, 2013)         Sea-Doe PVC Product Availability (May 13, 2014)         Sea-Doe PVC Product Availability (May 13, 2014)         Sea-Doe PVC Product Availability (May 13, 2014)         Sea-Doe PVC PVC Product Availability (May 13, 2014)         Sea-Doe PVC PVC Product PVC PVC PVC PVC PVC PVC PVC PVC PVC PVC | Activation<br>Date<br>2013/05/13<br>2013/05/13<br>2013/05/13<br>2013/05/10<br>2013/05/10<br>2013/05/10<br>2013/05/10<br>2013/05/10<br>2013/05/06<br>2013/05/06                                                                                                    | ← Expiration<br>Date         ←           2013/05/31         2013/05/31           2013/05/31         2013/05/21           2013/05/21         2013/05/24           2013/05/22         2013/05/25           2013/05/20         2013/05/20           2013/05/20         2013/05/20                                                                                                    | Welcome Christian Larose<br>from VIRTUAL CITY(sample Dealer Only)<br>(0000694307)<br>My Favourites<br>Name<br>Document Search<br>PAC Order Status |             |
| Document<br>Type<br>Messages<br>Messages<br>Messages<br>Messages<br>Messages<br>Technical<br>Publications<br>Messages<br>Technical<br>Publications<br>Messages<br>Technical<br>Publications<br>Messages<br>Technical<br>Publications                                                                                                    | Subject<br>BRP-at-a-Glance Calendar - May<br>Communication<br>Communication<br>BOSSWeb availability<br>2013-5 Service<br>2013-8 Service<br>2013-11 Service<br>2013-14 Service<br>2013-5 Service<br>2013-5 Service<br>2013-5 Service<br>PAC notice_Can-Am Spyder Clothing Inventory<br>Status                                                                                                    | Doc<br>Description<br>Mid-month update to BRP dealer milestones for May 2013<br>Can-Am Roadster Product Availability (May 13, 2013)<br>Sea-Doo PVC Product Availability (May 13, 2013)<br>BOSSWeb will be unavailable on two occasions this month – click here for details.<br>Roadster, Service Tools<br>Roadster, Service Tools<br>Roadster, Service Tools<br>Improvements to BRP's Supply Chain Management for Parts, Accessories and Clothing<br>SSV, LinQ Attachment - Lever Replacement<br>ATV, LinQ Attachment - Lever Replacement                                                                                                    | Activation<br>Date<br>2013/05/13<br>2013/05/13<br>2013/05/13<br>2013/05/10<br>2013/05/10<br>2013/05/10<br>2013/05/10<br>2013/05/06<br>2013/05/06                                                                                                    | ← Expiration<br>Date         ←           2013/05/31         2013/05/31           2013/05/31         2013/05/21           2013/05/21         2013/05/24           2013/05/24         2013/05/25           2013/05/20         2013/05/20                                                                                                    | Welcome Christian Larose<br>from VIRTUAL CITY(sample Dealer Only)<br>(0000694307)<br>My Favourites<br>Name<br>Document Search<br>PAC Order Status |             |
| Document<br>Type<br>♥ Messages<br>♥ Messages<br>♥ Messages<br>♥ Messages<br>♥ Messages<br>♥ Technical<br>Publications<br>♥ Technical<br>Publications<br>♥ Technical<br>Publications<br>♥ Technical<br>Publications<br>♥ Technical<br>Publications<br>♥ Technical<br>Publications                                                                                               | Subject \$ SRP-atClance Calendar - May Communication Communication BOSSWeb availability 2013-5 Service 2013-8 Service 2013-11 Service 2013-11 Service 2013-14 Service 2013-14 Service 2013-5 Service PAC holice_Can-Am Styder Clothing Inventory Status PAC holice_Can-Am off-road_Action Plan for                                                                                                    | Description \$      Mid-month update to BRP dealer milestones for May 2013     Can-Am Roader Product Availability (May 13, 2013)     Sea-Doo PWC Product Availability (May 13, 2013)     BOSSWeb will be unavailable on two occasions this month – click here for details.     Roadster, Service Tools      Roadster, Service Tools      Roadster, Service Tools      SSV, LinQ Attachment - Lever Replacement     ATV, LinQ Attachment - Lever Replacement     For more information on product availability, click here.      Click here to learn more about BRPs suparanty action plan to handle fogging issues with the BV2S, Modular 2 and Vision 180°                                                                                                    | Activation<br>Date<br>2013/05/13<br>2013/05/13<br>2013/05/13<br>2013/05/10<br>2013/05/10<br>2013/05/10<br>2013/05/10<br>2013/05/10<br>2013/05/06<br>2013/05/06<br>2013/05/06                                                                                                    | ← Expiration<br>Date         ←           2013/05/31         2013/05/31           2013/05/31         2013/05/21           2013/05/21         2013/05/24           2013/05/22         2013/05/25           2013/05/20         2013/05/20           2013/05/20         2013/05/20                                                                                                    | Welcome Christian Larose<br>from VIRTUAL CITY(sample Dealer Only)<br>(0000694307)<br>My Favourites<br>Name<br>Document Search<br>PAC Order Status |             |
| Document<br>Type<br>✓ Messages<br>✓ Messages<br>✓ Messages<br>✓ Messages<br>✓ Technical<br>Publications<br>✓ Technical<br>Publications<br>✓ Technical<br>Publications<br>✓ Technical<br>Publications<br>✓ Technical<br>Publications<br>✓ Technical<br>Publications<br>✓ Technical<br>Publications<br>✓ Technical<br>Publications<br>✓ Technical<br>Publications<br>✓ Technical | Subject<br>BRP-at-a-Glance Calendar - May<br>Communication<br>Communication<br>BOSSWeb availability<br>2013-5 Service<br>2013-8 Service<br>2013-11 Service<br>2013-14 Service<br>2013-5 Service<br>2013-5 Service<br>2013-5 Service<br>PAC notice_Can-Am Spyder Clothing Inventory<br>Status                                                                                                    | Description \$         Doc           Mid-month update to BRP dealer milestones for May 2013         Can-Am Roader Product Availability (May 13, 2013)           Sea-Doo PWC Product Availability (May 13, 2013)         Can-Am Roader Product Availability (May 13, 2013)           BOSSWeb will be unavailable on two occasions this month – click here for details.         Roadster, Service Tools           Roadster, Service Tools         Improvements to BRP's Supply Chain Management for Parts, Accessories and Clothing           SSV, LinQ Attachment - Lever Replacement         ATV, LinQ Attachment - Lever Replacement           Ski-Doo, LinQ Attachment - Lever Replacement         For more information on product availability, click here.           Click here to learn more about BRP's warranty action plan to handle fogging issues with the BV2S, Modular 2 and Vision 180° hemels.                                                                                                    | Activation           Date           2013/05/13           2013/05/13           2013/05/13           2013/05/13           2013/05/13           2013/05/10           2013/05/10           2013/05/10           2013/05/10           2013/05/10           2013/05/10           2013/05/10           2013/05/10           2013/05/06           2013/05/06           2013/05/06           2013/05/06           2013/05/06           2013/05/06           2013/05/06           2013/05/08 | ← Expiration<br>Date         ←           013/05/31         2013/05/31           2013/05/31         2013/05/31           2013/05/21         2013/05/21           2013/05/24         2013/05/24           2013/05/25         2013/05/20           2013/05/20         2013/05/20           2013/05/20         2013/05/20                                                                                                    | Welcome Christian Larose<br>from VIRTUAL CITY(sample Dealer Only)<br>(0000694307)<br>My Favourites<br>Name<br>Document Search<br>PAC Order Status |             |
| Document<br>Type<br>Messages<br>Messages<br>Messages<br>Technical<br>Publications<br>Technical<br>Publications<br>Messages<br>Technical<br>Publications<br>Messages<br>Technical<br>Publications<br>Messages<br>Messages<br>Messages<br>Messages<br>Messages                                                                                                    | Subject<br>BRP-14Clance Calendar - May<br>Communication<br>BOSSWeb availability<br>2013-5 Service<br>2013-5 Service<br>2013-41 Service<br>2013-41 Service<br>2013-41 Service<br>2013-5 Service<br>2013-45 Service<br>2013-45 Service<br>2013-5 Service<br>PAC holice_Can-Am Spyder Clothing Inventory<br>Status<br>PAC holice_Can-Am off-road_Action Plan for<br>Visors<br>PAC holice_Sik-Doo_Action Plan_Visors | Description \$         Doc           Mid-month update to BRP dealer milestones for May 2013         Can-Am Roadster Product Availability (May 13, 2013)         Sea-Doo PVC Product Availability (May 13, 2013)         Sea-Doo PVC Product Availability (May 13, 2014)         Sea-Doo PVC Product Availability (May 13, 2014)         Sea-Doo PVC Product Availability (May 13, 2014)         Sea-Doo PVC PVC PVC PVC PVC PVC PVC PVC PVC PVC                                                                                                    | Activation           Date           2013/05/13           2013/05/13           2013/05/13           2013/05/13           2013/05/13           2013/05/10           2013/05/10           2013/05/10           2013/05/10           2013/05/10           2013/05/10           2013/05/10           2013/05/10           2013/05/06           2013/05/06           2013/05/06           2013/05/06           2013/05/06           2013/05/06           2013/05/06           2013/05/08 | ←         Expiration<br>Date         ←           2013/05/31         2013/05/31           2013/05/31         2013/05/31           2013/05/21         2013/05/21           2013/05/24         2013/05/24           2013/05/25         2013/05/20           2013/05/20         2013/05/20           2013/05/20         2013/05/20           2013/05/20         2013/05/20           2013/05/20         2013/05/20           2013/05/20         2013/05/20           2013/05/20         2013/05/20 | Welcome Christian Larose<br>from VIRTUAL CITY(sample Dealer Only)<br>(0000694307)<br>My Favourites<br>Name<br>Document Search<br>PAC Order Status |             |

## **Navigation Training**

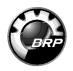

| Areas Definition                                                                                                    |         |
|----------------------------------------------------------------------------------------------------|---------|
| Your <b>BOSSWeb</b> environment is divided in two distinct screen areas:                                                                                                    | ``<br>` |
| 2 Transactional area                                                                                                    |         |
| BOSSWeb     Home   Site Map   Help   Profile   Log Out                                                                                                    |         |
| Sales Parts Warranty Info Center Financial ComCenter Training Administration                                                                                                    |         |
| English                                                                                                    |         |
| At the top of the Navigation Area, you will find the BRP and the BOSSWeb logo to the left and the Tools Menu to the right. In the middle of the Navigation Area, you will find the Tabs Toolbar.<br>The important thing to remember is that your Navigation Area is constant, always available regardless of what's on in your Transactional Area. |         |
| Conversely, what's on your Transactional Area is always different depending on what you need from BOSSWeb. In this example, the Transactional Area is set up for the ComCenter.                                                                                                    |         |
|                                                                                                    | ,       |

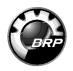

## Tabs

Now, let's look at how to use the different elements of the **Navigation Area**. In the middle of the **Navigation Area**, you find the **Screen Tabs**. These two work very closely together. Once you know under which Tab a transaction is situated, just click once on the Tab. A drop menu will appear from which you can make a further selection.

| Sales               | Parts Warranty Info Center                     | Financial                                     | ComCenter               | Training             | Administration    | //.                      |                          |                   |  |
|---------------------|------------------------------------------------|-----------------------------------------------|-------------------------|----------------------|-------------------|--------------------------|--------------------------|-------------------|--|
|                     | Parts Availability & Prices                    |                                               |                         |                      |                   |                          |                          | 8                 |  |
|                     | Parts History                                  |                                               |                         |                      | EARN YOUR         |                          |                          | •                 |  |
|                     |                                                | NCE BONUS                                     |                         |                      | EARN TUUR         | FLOORPI                  | LAIN > BRE               | 7                 |  |
|                     | Dealer to Dealer Parts/Clothing Search Request |                                               |                         |                      |                   |                          | -                        |                   |  |
|                     | View All Dealer Parts/Clothing Request         |                                               |                         |                      |                   |                          |                          |                   |  |
| ts                  | New All Dealer Falls/Clothing Request          |                                               |                         |                      | Document          |                          | -                        | My Information    |  |
| ument .             | Regular Order Entry                            |                                               |                         |                      |                   | Activation               | Expiration +             | Welcome           |  |
| e T                 |                                                | •                                             |                         |                      |                   | Date                     | Date                     | from              |  |
| sages               | Back Order List                                | oduct Availability (M                         |                         |                      |                   | 2013/05/08               | 2013/05/31               |                   |  |
| sages<br>hnical     | BAGO L BLA                                     | ct Availability (May 8<br>nt - Lever Replacem |                         |                      |                   | 2013/05/08<br>2013/05/06 | 2013/05/31<br>2013/05/20 |                   |  |
| lications           | PAC Order Status                               | int - Lever Replacem                          | IGHL                    |                      |                   | 2013/03/00               | 2013/03/20               | My Favourites 🥒 🥒 |  |
| hnical<br>lications | Online Parts Catalogs                          | nt - Lever Replacem                           | nent                    |                      |                   | 2013/05/06               | 2013/05/20               | Name              |  |
| hnical              | 3                                              | ment - Lever Replac                           | cement                  |                      |                   | 2013/05/06               | 2013/05/20               |                   |  |
| lications           | Return Entry                                   |                                               |                         |                      |                   |                          |                          |                   |  |
| sages               |                                                | on product availabil                          | lity,click here.        |                      |                   | 2013/05/06               | 2013/05/20               |                   |  |
| sages               | Return Status                                  | r the upcoming Vict                           | oria Day (Canada) and N | lemorial Day (USA) s | tatutory holidays | 2013/05/03               | 2013/05/10               |                   |  |
|                     |                                                |                                               |                         |                      |                   |                          |                          |                   |  |

to bring up that page in the **Transactional Area**.

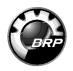

| Typical Trans                         | actional Area Pa                     | ges                |                 |                   | \                                                     |
|---------------------------------------|--------------------------------------|--------------------|-----------------|-------------------|-------------------------------------------------------|
|                                       |                                      | с <del>т</del>     |                 |                   |                                                       |
| In the transactional a                | rea, you will find two typ           | bes of screens. Th | is type of scre | en includes:      |                                                       |
| <ol> <li>A toolbar in the</li> </ol>  | upper right corner.                  |                    |                 |                   |                                                       |
| An indication of                      | the page on which you a              | re situated just b | elow (in this c | ase, Warranty – l | Jnit Claim).                                          |
| ~                                     |                                      | _                  | -               | -                 | 7                                                     |
| A screen where                        | you can actually perform             |                    | uns case, a u   |                   |                                                       |
|                                       |                                      |                    |                 | <u></u> (1        | )                                                     |
|                                       |                                      |                    |                 | 2                 | ●     □     □     □     □       Warranty - Unit Claim |
| Unit Identification                   |                                      |                    |                 |                   | Warranty - Onit Claim                                 |
| *Claim Type<br>*Repair Order Number   | ×                                    |                    |                 |                   |                                                       |
| *Serial Number                        |                                      |                    |                 |                   |                                                       |
| *Failure Date                         | 🔀 (yyyy/mm/dd)                       |                    |                 |                   |                                                       |
| *Repair Completion Date<br>*Meter     | (yyyy/mm/dd)<br>◎ Miles ◎ Km ◎ Hours |                    |                 |                   |                                                       |
| Authorization Number                  | - Miles Km C Hours                   |                    |                 |                   |                                                       |
| *Nature of Defect                     |                                      |                    |                 |                   |                                                       |
| Condition/Complaints:                 |                                      |                    |                 |                   |                                                       |
| Cause:<br>Cure:                       |                                      |                    |                 |                   |                                                       |
| BUDS Fault Code (if applicable):      |                                      | h                  |                 |                   |                                                       |
| Attach Document (optional)            |                                      |                    |                 |                   |                                                       |
| Document :                            |                                      |                    |                 | Upload File       |                                                       |
|                                       |                                      |                    |                 | Upload File       |                                                       |
| Repair 1 of 1<br>*Trouble Part Number | *System Code                         | *Job Number        | Hours           | *Trouble Code     |                                                       |
| 1                                     |                                      |                    |                 |                   | ٢                                                     |
|                                       |                                      |                    |                 |                   |                                                       |
|                                       |                                      |                    |                 |                   |                                                       |
|                                       |                                      |                    |                 |                   |                                                       |
|                                       |                                      |                    |                 |                   | j l                                                   |
|                                       |                                      |                    |                 |                   |                                                       |

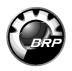

|      | Second                      | I Type of Transactiona              | Area               |                                |                          |                          |                    |                 |                          |    |
|------|-----------------------------|-------------------------------------|--------------------|--------------------------------|--------------------------|--------------------------|--------------------|-----------------|--------------------------|----|
|      | The other                   | type of screen includes:            |                    |                                |                          |                          |                    |                 |                          |    |
| <br> | 1 An in                     | ndication of the page on which yo   | ou are situat      | ed at the                      | e top righ               | ıt.                      |                    |                 |                          |    |
| I    | 🙆 A hea                     | ader indicating your search criter  | ia zone.           |                                |                          |                          |                    |                 |                          |    |
| <br> |                             | ader just below indicating your se  |                    | 5.                             |                          |                          |                    |                 |                          |    |
| l    |                             | idication of number of items disp   |                    |                                |                          |                          |                    |                 |                          |    |
| <br> |                             | idication of number of items disp   | iayeu pei pe       | ige.                           |                          |                          |                    |                 |                          |    |
| 1    |                             |                                     |                    |                                |                          |                          | <b>M</b> -         |                 | a                        |    |
| 2    | Search Criteria             |                                     |                    |                                |                          |                          |                    | omCent          | ter - Docume             | nt |
| 0    | Search By Keyword           | Document Type                       | Languag<br>English | e                              |                          |                          |                    |                 |                          |    |
|      |                             |                                     | 5                  |                                |                          |                          | ComC               |                 | Search Resul             | ts |
| 3    | Search Results              | 16 Document(s) Found                |                    | Document 🛓                     | _                        | _                        |                    | Oine            | er Page 20 🔽             | 1  |
|      | Name 🖨                      | Description \$                      |                    | Type<br>Technical              | Publication \$           |                          |                    | (Bytes) 🔻       | Modification <b></b>     |    |
| i    | 2002-6<br>SmallExcelFile-EN | DPM Manifold Leak Testing Procedure |                    | Publications<br>PAC Price List | 2007/01/01<br>2011/04/23 | 2025/12/31<br>2021/04/23 | English<br>English | 109070<br>36352 | 2007/10/24<br>2011/04/23 |    |
| <br> |                             |                                     |                    |                                |                          |                          |                    |                 |                          |    |
| i    |                             |                                     |                    |                                |                          |                          |                    |                 |                          |    |
| 1    |                             |                                     |                    |                                |                          |                          |                    |                 |                          |    |
| 1    |                             |                                     |                    |                                |                          |                          |                    |                 |                          | 1  |
| `\   |                             |                                     |                    |                                |                          |                          |                    |                 |                          | 1  |
|      |                             |                                     |                    |                                |                          |                          |                    |                 |                          |    |
|      |                             |                                     |                    |                                |                          |                          |                    |                 |                          |    |

|       |       | _   |       |
|-------|-------|-----|-------|
| Navig | ation | Tra | ining |

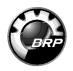

| Home, S          |               |               | t's look at the<br>and <b>Log Ou</b> |                 | ı in further detai | l:                                        |
|------------------|---------------|---------------|--------------------------------------|-----------------|--------------------|-------------------------------------------|
| BOS              | SSWeb         |               |                                      |                 |                    | Home   Site Map   Help   Profile   Log Ou |
| Sales            | Parts Warrant | y Info Center | Financial Com                        | Center Training | Administration     |                                           |
| earch Criteria   |               |               |                                      | _               |                    | ComCenter - Document                      |
| earch By Keyword |               | Document Type |                                      | Language        |                    |                                           |
|                  |               |               |                                      |                 |                    |                                           |
|                  |               |               |                                      |                 |                    |                                           |
|                  |               |               |                                      |                 |                    |                                           |
|                  |               |               |                                      |                 |                    |                                           |
|                  |               |               |                                      |                 |                    |                                           |
|                  |               |               |                                      |                 |                    |                                           |

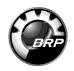

| The very moc page chack                                                                                                    | appears in the transactional area                                                                                                    | a is the <b>Home Page</b> . On it,                                                                                                    | you will find                                               |                    |
|----------------------------------------------------------------------------------------------------|----------------------------------------------------------------------------------------------------|----------------------------------------------------------------------------------------------------|-------------------------------------------------------------|--------------------|
|                                                                                                    | eful information. Your home page                                                                                                    |                                                                                                    | ,                                                           |                    |
| My Information.                                                                                                    |                                                                                                    |                                                                                                    |                                                             |                    |
| ~                                                                                                    |                                                                                                    |                                                                                                    |                                                             |                    |
| (2) My Favourites.                                                                                                    |                                                                                                    |                                                                                                    |                                                             |                    |
| Banner Zone.                                                                                                    |                                                                                                    |                                                                                                    |                                                             |                    |
| ×                                                                                                    |                                                                                                    |                                                                                                    |                                                             |                    |
| My Alerts.                                                                                                    |                                                                                                    |                                                                                                    |                                                             |                    |
| _                                                                                                    |                                                                                                    |                                                                                                    |                                                             | 11///              |
| BOSSWeb                                                                                                    |                                                                                                    |                                                                                                    |                                                             |                    |
|                                                                                                    |                                                                                                    |                                                                                                    | Home   Site Map                                             | Help   Profile   L |
| Sales Parts Warranty                                                                                                    | Info Center Financial ComCenter Ti                                                                                                    |                                                                                                    |                                                             |                    |
|                                                                                                    | Financial Conicenter                                                                                                    | raining Administration                                                                                                    |                                                             |                    |
|                                                                                                    |                                                                                                    | alning // Administration //                                                                                                    |                                                             |                    |
| 3                                                                                                    | CAN-AM OFF-ROAD                                                                                                    |                                                                                                    | > ᢙ                                                         |                    |
| 3                                                                                                    |                                                                                                    | EARN YOUR FLOORPLAN                                                                                                    | >                                                           |                    |
| 3                                                                                                    | CAN-AM OFF-ROAD                                                                                                    |                                                                                                    |                                                             |                    |
| (3)                                                                                                    | CAN-AM OFF-ROAD                                                                                                    | EARN YOUR FLOORPLAN                                                                                                    | My Information                                              | on                 |
| (3)<br>My Alerts<br>Document<br>Type                                                                                                    | CAN-AM OFF-ROAD<br>RETAIL PERFORMANCE BONUS                                                                                                    | EARN YOUR FLOORPLAN         Document Type         Al         Activation         Date         Participation                                                                                                    | ration ≎                                                    | on                 |
| (3)                                                                                                    | CAN-AM OFF-ROAD<br>RETAIL PERFORMANCE BONUS                                                                                                    | EARN YOUR FLOORPLAN Document Type AI Activation Contemporate 2013/05/08 2013                                                                                                    | My Information                                              | on                 |
| (3)<br>My Alerts<br>Document ÷ Subject ÷<br>Type Subject ÷<br>Messages Communication<br>Messages Communication<br>Messages Communication<br>Messages Communication                                                                                                    | CAN-AM OFF-ROAD<br>RETAIL PERFORMANCE BONUS<br>Description \$<br>Can-Am Roadster Product Availability (May 8, 2013)                                                                                                    | EARN YOUR FLOORPLAN<br>Document Type AI<br>Activation  Pate 2013/05/08 2013<br>2013/05/08 2013<br>2013/05/08<br>2013/05/08<br>2015/05/08<br>2015/08<br>2015/08 | ration ≑<br>/05/31<br>/05/21                                |                    |
| (3)<br>My Alerts<br>Document<br>Type<br>Subject<br>Type<br>Messages Communication<br>Messages Communication<br>Messages Communication<br>Messages Communication<br>Messages Communication<br>Messages Communication<br>Messages Communication<br>Messages Communication<br>Messages Communication<br>Messages Communication<br>Messages Communication<br>Messages Communication<br>Messages Communication<br>Messages Communication                                                                                                    | CAN-AM OFF-ROAD<br>RETAIL PERFORMANCE BONUS<br>Description ≑<br>Can-Am Roadster Product Availability (May 8, 2013)<br>Sea-Doo PWC Product Availability (May 8, 2013)                                                                                       | EARN YOUR FLOORPLAN<br>Document Type AI<br>Activation  Pate 2013/05/08 2013 2013/05/08 2013 2013/05/06 2013 2013/05/06 2013/05/06 2013/05/06 2013/05 2013/05/06 2013/05/06 2013/05/06 2013/05/06 2013/05/06 2013/05/06 2013/05/06 2013/05/06 2013/05/06 2013/05/06 2013/05/06 2013/05/06 2013/05/06 2013/05/06 2013/05/06 2013/05/06 2013/05/06 2013/05/06 2013/05/06 2013/05/06 2013/05/06 2013/05/06 2013/05/06 2013/05/06 2013/05 2013/05/06 2013/05/06 2013/05/06 2013/05/05 2013/05/05 2013/05/05 2013/05/05 2013/05/05 2013/05/05 2013/05/05 2013/05/05 2013/05/05 2013/05/05 2013/05/05 2013/05/05 2013/05/05 2013/05/05/05 2013/05/05 2013/05/05 2013/05/05 2013/05/05 2013/05/05 2013/05/05 2013/05/05 2013/05 2013/05/05 2013/05/05 2013/05 2013/05/05 2013/05 2013/05 2013/05 2013/05 2013/05 2013/05 2013/05 2013/05 2013/05 2013/05 2013/05 2013/05 2013/05 2013/05 2013/05 2013/05 2013/05 2013/05 2013/05 2013/05 2013/05 2013/05 2013/05 2013/05 2013/05 2013/05 2013/05 2013/05 2013/05 2013/05 2013/05 2013/05 2013/05 2013/05 2013/05 2013/05 200 2013/05 2013/05 2013/05 2013/05 200                                                                                                    | welcome<br>from<br>105/31                                   |                    |
| Image: Subject \$         My Alerts         Document       \$         Subject \$         Messages       Communication         Messages       Communication         Technical       2013-11 Service         Publications       2013-14 Service         Publications       2013-15 Service                                                                                                    | CAN-AM OFF-ROAD<br>RETAIL PERFORMANCE BONUS<br>Description<br>Can-Am Roadster Product Availability (May 8, 2013)<br>Sea-Doo PWC Product Availability (May 8, 2013)<br>SSV, LinQ Attachment - Lever Replacement                                             | EARN YOUR FLOORPLAN           Document Type         AI           Activation         € Expl           Date         2013/05/08         2013           2013/05/06         2013           2013/05/06         2013           2013/05/06         2013                                                                                                    | Tation    To5/31  To5/20                                    |                    |
| (3)<br>My Alerts<br>Document ÷ Subject ÷<br>Messages Communication<br>Messages Communication<br>Messages C | CAN-AM OFF-ROAD<br>RETAIL PERFORMANCE BONUS<br>Description<br>Can-Am Roadster Product Availability (May 8, 2013)<br>Sea-Doo PWC Product Availability (May 8, 2013)<br>SSV, LinQ Attachment - Lever Replacement<br>ATV, LinQ Attachment - Lever Replacement | EARN YOUR FLOORPLAN           Document Type         Al           Activation                                                                                                    | Tation<br>↓ 05/31 05/31 05/20 05/20 05/20 05/20 05/20 05/20 |                    |

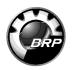

| he views for that screen           Parts           Financial           Administration | <u>Warranty</u><br><u>ComCenter</u> |
|---------------------------------------------------------------------------------------|-------------------------------------|
| o that view                                                                           |                                     |
|                                                                                       |                                     |
|                                                                                       |                                     |
| 1                                                                                     |                                     |
|                                                                                       |                                     |
| t                                                                                     | Financial                           |

## **Navigation Training**

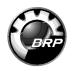

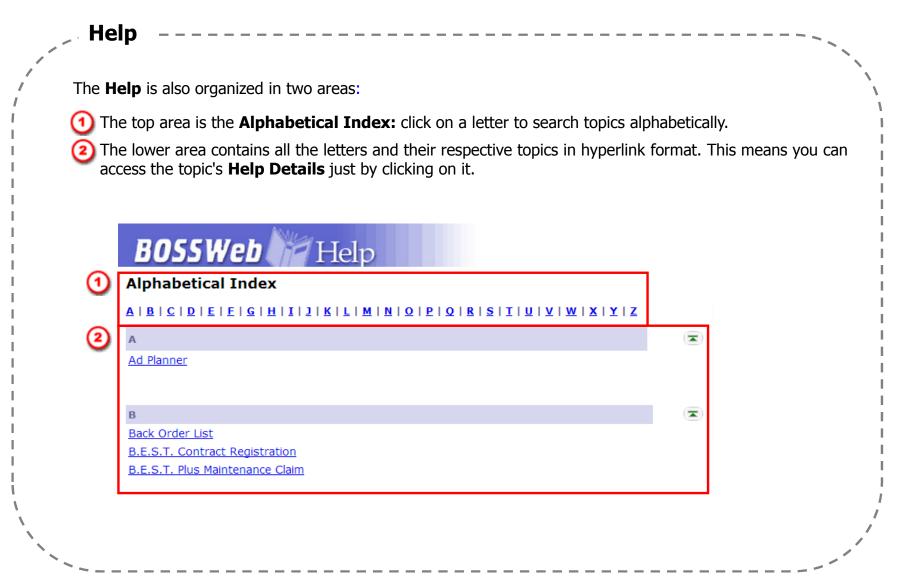

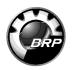

-

## The Help Details Help Details contain useful information on how to access a function, a function description, details on the procedure to perform that function, the information you will need prior to accessing the procedure. From the Help Details, you can also access the Field Descriptions Table and the Training module. BOSSWeb Help **Back to Alphabetical Index Parts Availability & Prices** How to access: Click on "Parts" and choose "Parts Availability & Prices" in the drop down menu. Function description: This function enables the authorized user to get availability & prices of Parts, Accessories & Clothing. Procedure: Access "Parts Availability & Prices", select a Product Line and a Search Type(applicable if you know only the 4 first characters of a part number). Then, type in the part number and use the add button (it can be used only if search type is not selected) depending on how many parts you are requesting details. When the part(s) number(s) is/are selected, click on the Next/Submit button to consult the information on entered part(s). Field Descriptions Table: Click Here (To view the field descriptions table on Parts Availability & Prices). **Training:** Click Here (To view the training on List and Search. In the Step by step tab, choose Typical Search Screens Type 1).

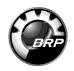

| your own, without    | having to ask your Dealer | Principal.                    |                                        |                  |
|----------------------|---------------------------|-------------------------------|----------------------------------------|------------------|
|                      |                           |                               |                                        | a                |
| Account Information  |                           |                               | Exte                                   | ernal User Profi |
| Personal Information | *First Name               | Initial                       |                                        |                  |
| ame                  | First Name                | mua                           |                                        |                  |
| juage                | Gender                    | Title                         |                                        |                  |
| sh 💌                 |                           |                               |                                        |                  |
| Date                 | Hire Date                 | Shirt Size                    | *Time Zone                             |                  |
| 📆 (yyyy/mm/dd)       | (yyyy/mm/dd)              |                               | (GMT-06:00) Central Time (US & Canada) | •                |
| Home Address         |                           |                               |                                        |                  |
| ?SS                  |                           |                               |                                        |                  |
|                      | State / Province          | Work Phone                    | Home Phone                             |                  |
|                      |                           |                               |                                        |                  |
| ode / Postal Code    | Country                   | *Email<br>noemail@bossweb.com |                                        |                  |
|                      | •••                       | noemalie bossweb.com          |                                        |                  |
|                      |                           |                               |                                        |                  |
|                      |                           |                               |                                        |                  |
|                      |                           |                               |                                        |                  |
|                      |                           |                               |                                        |                  |
|                      |                           |                               |                                        |                  |
|                      |                           |                               |                                        |                  |
|                      |                           |                               |                                        |                  |
|                      |                           |                               |                                        |                  |

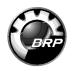

|   | How to Char                         | nge your Profile                                        |                                            |                                                      |                |
|---|-------------------------------------|---------------------------------------------------------|--------------------------------------------|------------------------------------------------------|----------------|
|   |                                     | g in, you must access the<br>me zone and your preferre  | -                                          | ne <b>Personal Information</b> sec                   | ction.         |
|   |                                     | row icon to the right of th<br>on the down arrow icon a | •                                          | will appear with a list of <b>time</b>               | zones.         |
|   |                                     |                                                         |                                            | Evi                                                  | (3) I          |
| 2 |                                     | *First Name<br>FirstName<br>Gender<br>V<br>Hire Date    | Initial<br>Title<br>Shirt Size             | *Time Zone<br>(GMT-06:00) Central Time (US & Canada) |                |
|   | Address City Zip Code / Postal Code | State / Province                                        | Work Phone<br>*Email<br>noemai@bossweb.com | Home Phone                                           |                |
|   | `~~                                 |                                                         |                                            |                                                      | <br> <br> <br> |

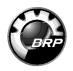

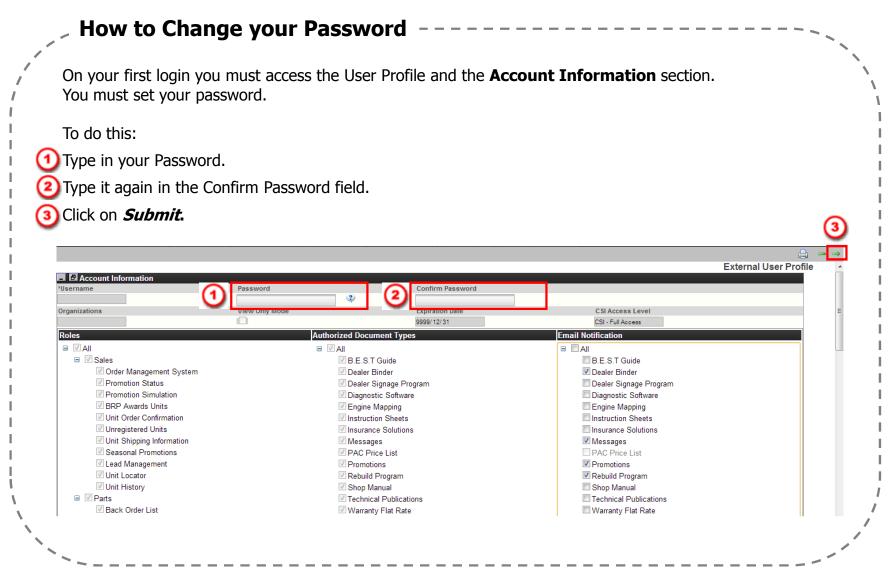

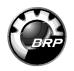

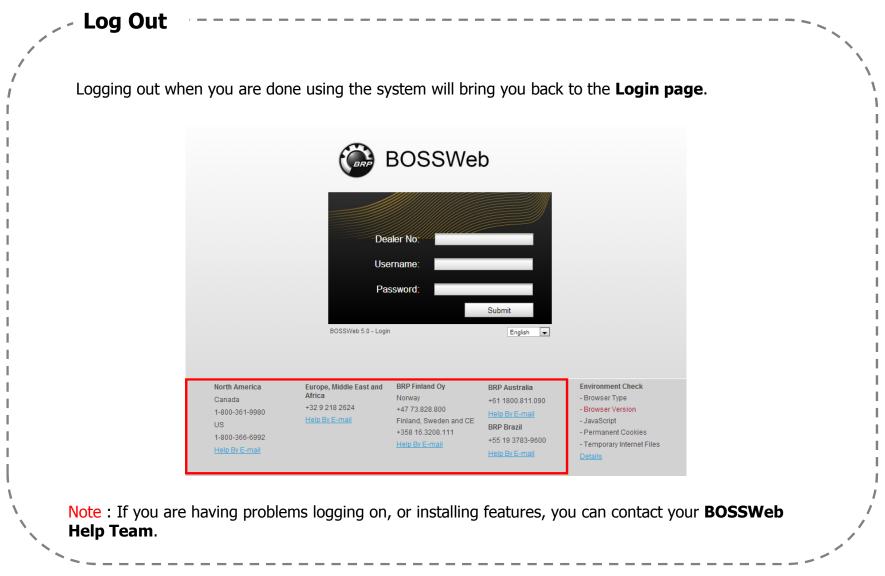

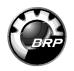

| section is located on the home page section. This is where you can add a direct link to<br>/eb transactions. Here's how to add a favourite in the <b>My Favourites</b> section. |
|----------------------------------------------------------------------------------------------------|
| ge, click on the "Edit my Favourites" button at the upper right corner of this          My Favourites         Name         Ad Planner                                           |
| Manage User's Favourites" page. Click on the <b>Add</b> button.                                                                                                    |
| ansaction you want to add from the drop down menu and click on <i>Submit.</i>                                                                                                   |
| l⊖ ⇔ →<br>Add a favourite                                                                                                    |
|                                                                                                    |
|                                                                                                    |

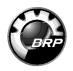

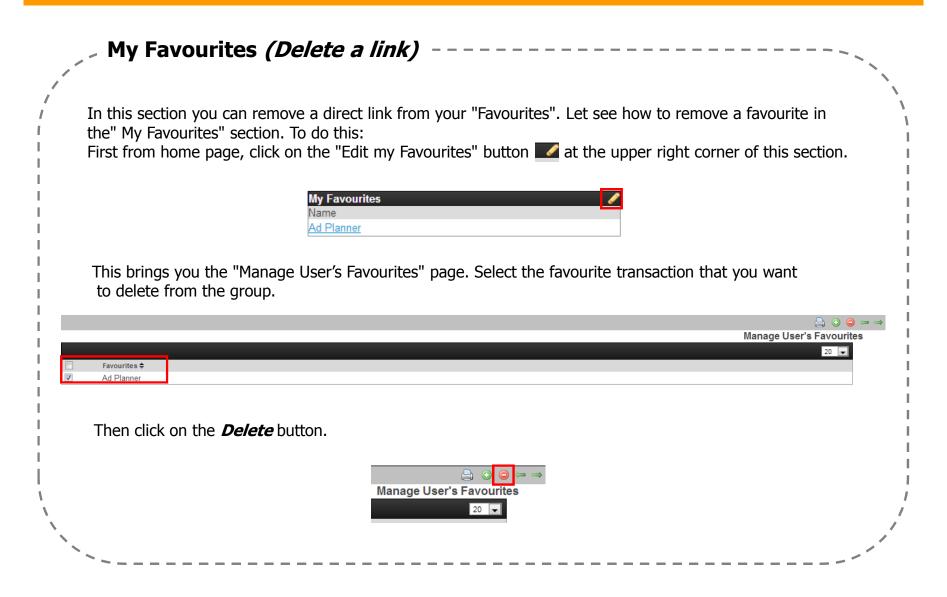

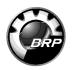

|               | Quick Tips                                                                                                    |
|---------------|----------------------------------------------------------------------------------------------------|
| <i>,</i><br>, | Using "*" in Search By Keyword                                                                                                    |
|               | Placed anywhere in a string, the asterisk returns records containing the string or containing the string plus<br>any additional characters at the position at which the asterisk appears, including a space. For example,<br><b>*rang*</b> finds arrange, arranged, orange, orangutan, range, ranges, ranging, rang, strange, stranger,<br>strangest, strangle, wrangle, and so on.                                                                                                    |
|               | $\textcircled{0}  \textcircled{0}  \end{array}{0}  \textcircled{0}  \textcircled{0}  \textcircled{0}  \textcircled{0}  \end{array}{0}  \textcircled{0}  \textcircled{0}  \textcircled{0}  \end{array}{0}  \textcircled{0}  \textcircled{0}  \textcircled{0}  \end{array}{0}  \textcircled{0}  \end{array}{0}  \textcircled{0}  \end{array}{0}  \textcircled{0}  \end{array}{0}  \rule{0}  \end{array}{0}  \rule{0}  \end{array}{0}  \rule{0}  \rule{0}  $ |
| 0             | ch Criteria ComCenter - Document                                                                                                    |
|               | ch By Keyword Document Type Language                                                                                                    |
|               | Using "." in a calendar                                                                                                    |
|               | To enter today's date in a date field, simply enter a period "." in the field and today's date will appear.                                                                                                    |
|               |                                                                                                    |
|               | Search Criteria Search Criteria                                                                                                    |
|               | Product Line Product Line Snowmobile                                                                                                    |
|               | This Date 2013/05/12                                                                                                    |
| 1             |                                                                                                    |
| ``            |                                                                                                    |
| Ň.            |                                                                                                    |
|               |                                                                                                    |
|               | ~~~~~~~~~~~~~~~~~~~~~~~~~~~~~~~~~~~~~~~                                                                                                    |